1. Imprimir en papel duro.

- 2. Recorta el tren y los caballos conservando las pestañas (TAB)
- 3. Corta las ranuras marcadas como Slot A y B.
- 4. Dobla el trenecito donde indican las líneas y las pestañas hacia adentro pegándolas con cinta adhesiva.
- 5. Dobla los caballos por las líneas del centro e inserta las pestañas (Tab A y B) el las ranuras (Slot A y B).

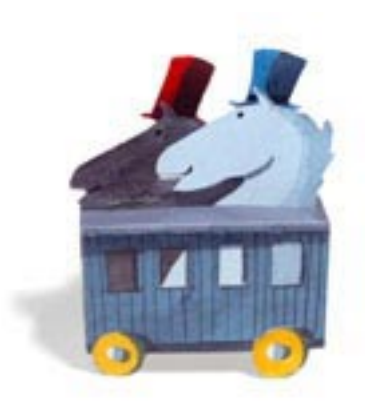

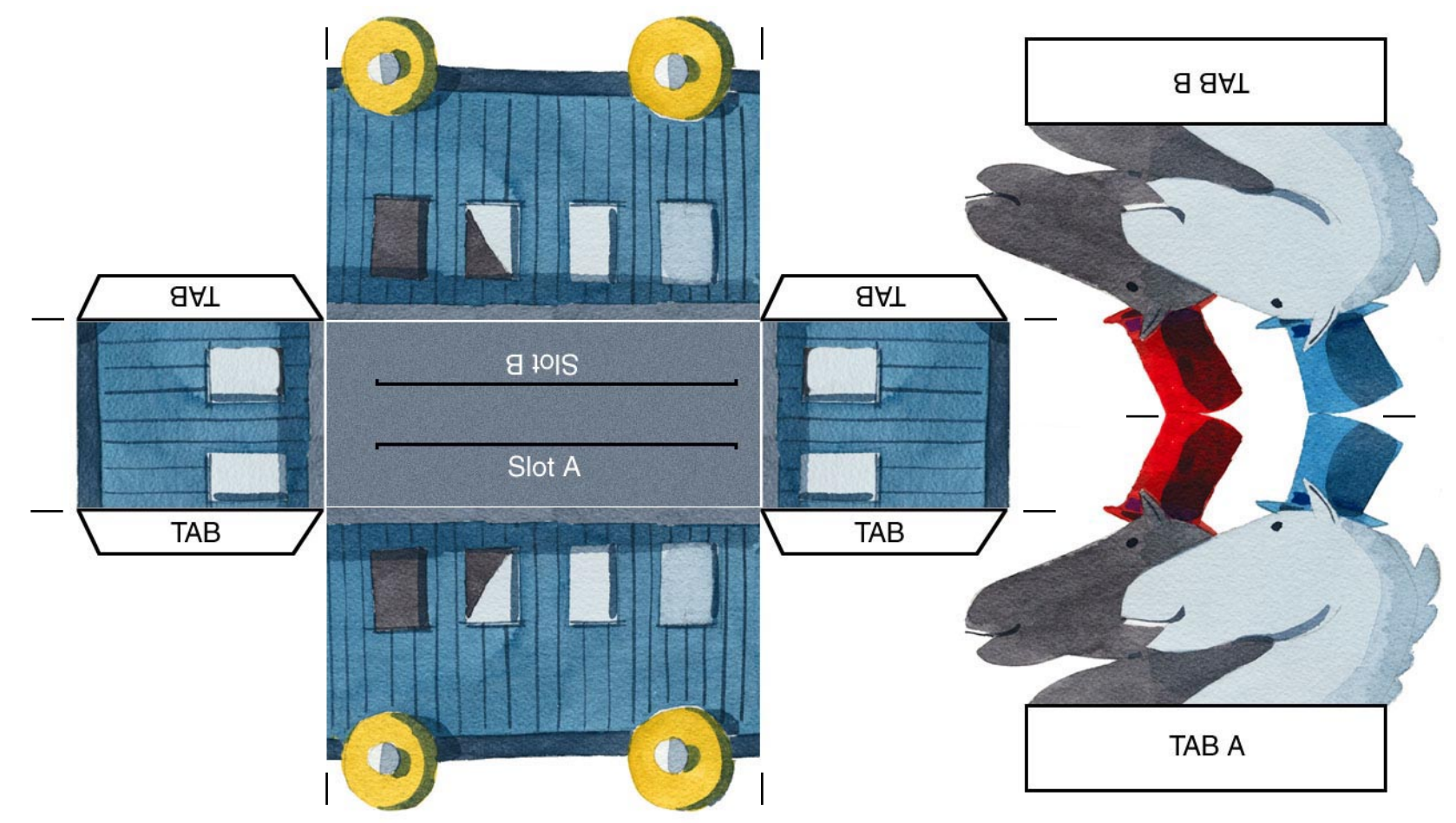